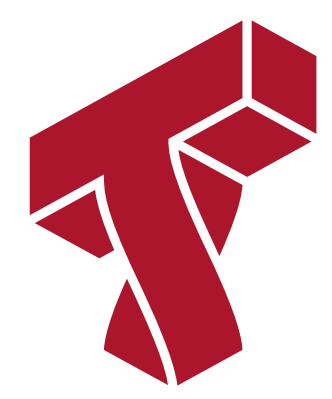

### **Lecture 23: Course Overview**

**Applied Machine Learning**

**Volodymyr Kuleshov** Cornell Tech

# **Congratulations on Finishing Applied Machine Learning!**

You have made it! This is our last machine learning lecture, in which we will do an overview of the diffrent algorithms seen in the course.

# **A Map of Applied Machine Learning**

We will go through the following map of algorithms from the course.

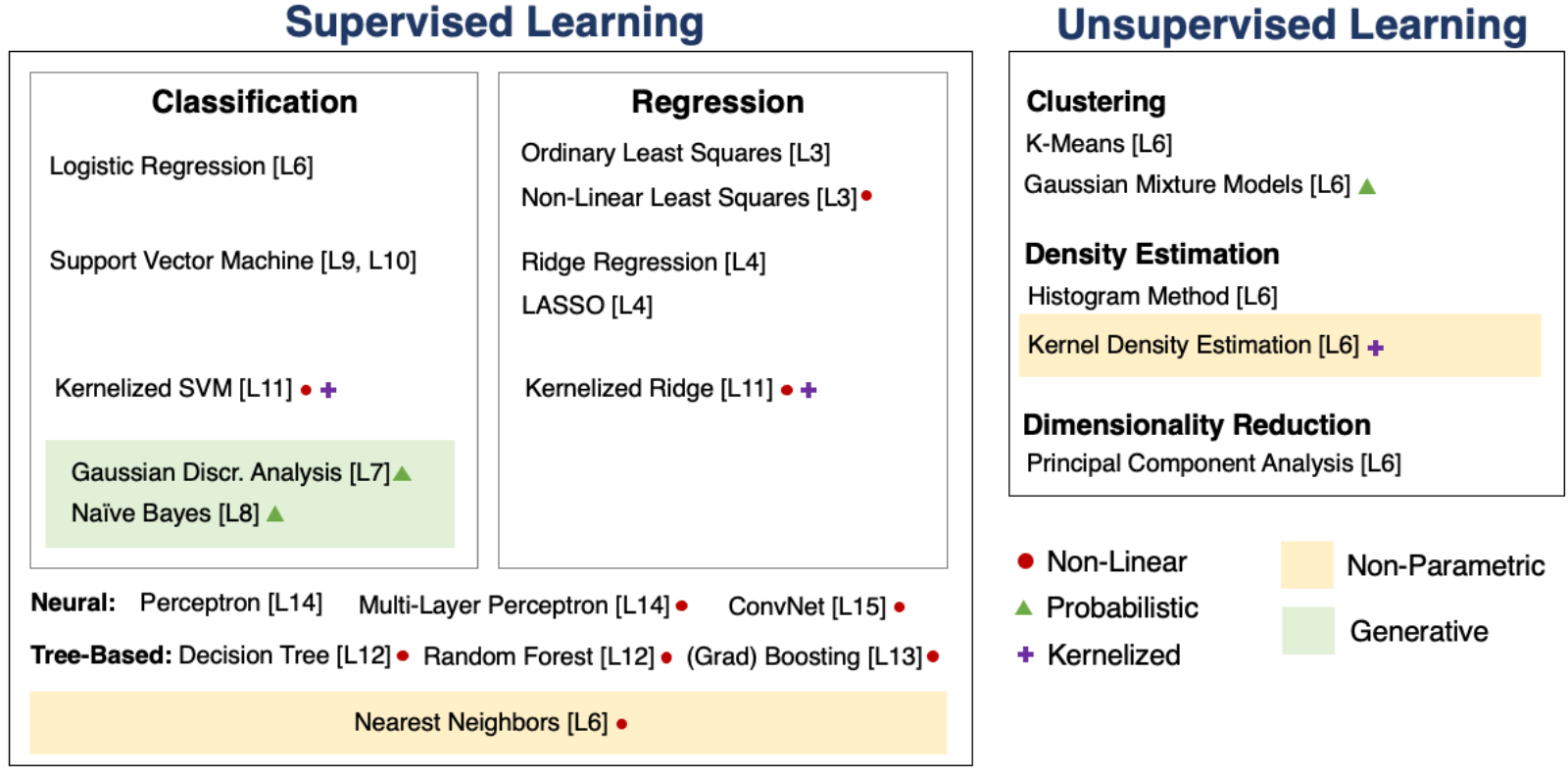

# **Supervised Machine Learning**

At a high level, a supervised machine learning problem has the following structure:

Features, Attributes Dataset + Learning Algorithm  $\rightarrow$  Predictive Model  $\sum_{n=1}^{\infty}$ Model Class + Objective + Optimizer

The predictive model is chosen to model the relationship between inputs and targets. For instance, it can predict future targets.

## **Linear Regression**

In linear regression, we fit a model

$$
f_{\theta}(x) := \theta^{\top} \phi(x)
$$

that is linear in  $\theta.$ 

 $\mathsf{T}$ he features  $\phi(x): \mathbb{R} \to \mathbb{R}^p$  are non-linear may non-linear in  $x$  (e.g., polynomial features), allowing us to fit complex functions.

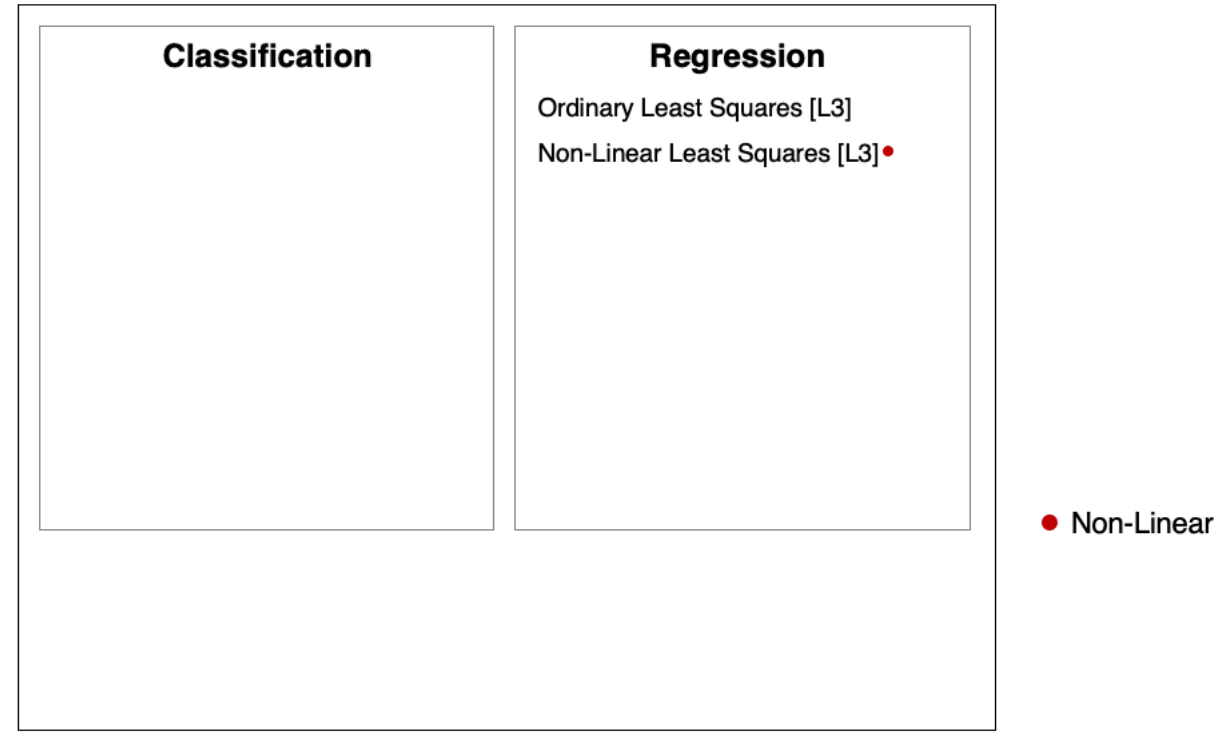

# **Overfitting**

Overfitting is one of the most common failure modes of machine learning.

- A very expressive model (a high degree polynomial) fits the training dataset perfectly.
- The model also makes wildly incorrect prediction outside this dataset, and doesn't generalize.

### **Regularization**

The idea of regularization is to penalize complex models that may overfit the data.

Regularized least squares optimizes the following objective (**Ridge**).

$$
J(\theta) = \frac{1}{2n} \sum_{i=1}^{n} (y^{(i)} - \theta^{T} \phi(x^{(i)}))^{2} + \frac{\lambda}{2} \cdot ||\theta||_{2}^{2}.
$$

If we use the L1 norm, we have the **LASSO**.

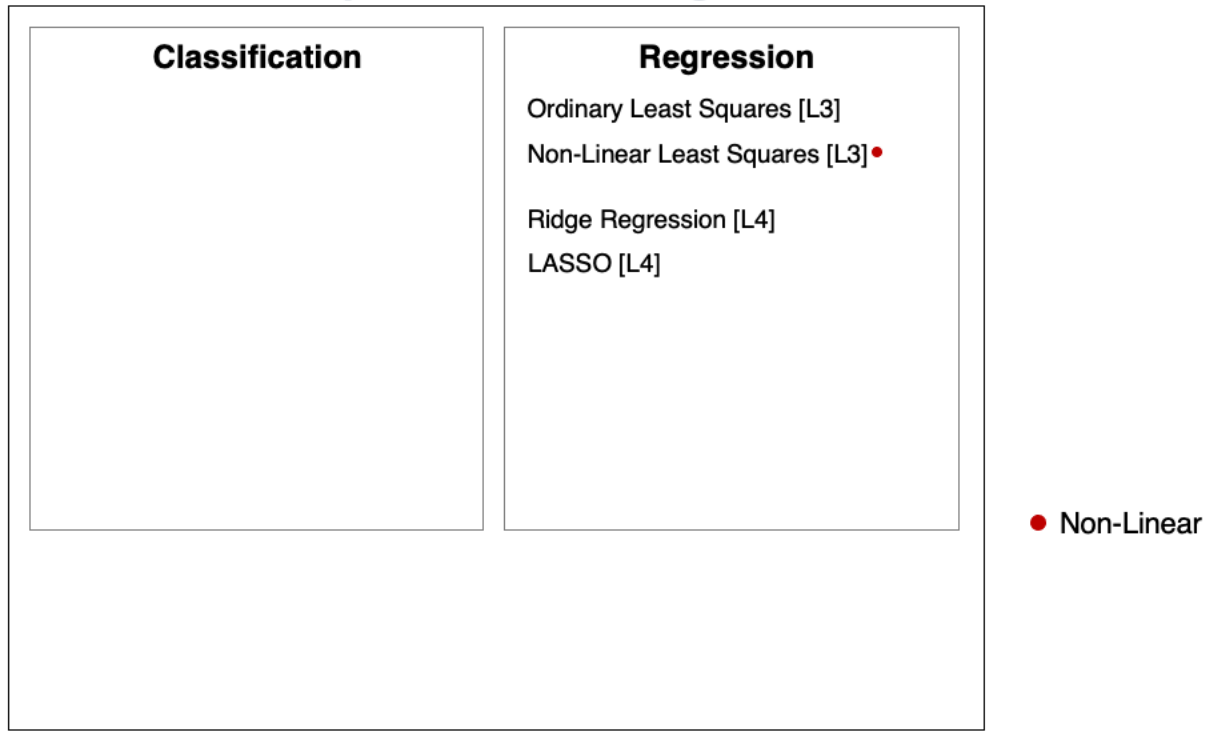

#### **Regression vs. Classification**

 $\textsf{Consider a training dataset } \mathcal{D} = \{ (x^{(1)}, y^{(1)}), (x^{(2)}, y^{(2)}), \dots, (x^{(n)}, y^{(n)}) \}.$ 

We distinguish between two types of supervised learning problems depnding on the targets  $y^{(i)}$  .

- 1. **Regression**: The target variable  $y \in \mathcal{Y}$  is continuous:  $\mathcal{Y} \subseteq \mathbb{R}$ .
- 2. Classification: The target variable  $y$  is discrete and takes on one of  $K$  possible values:  $\mathcal{Y} = \{y_1, y_2, ... \ y_K\}$ . Each discrete value corresponds to a *class* that we want to predict.

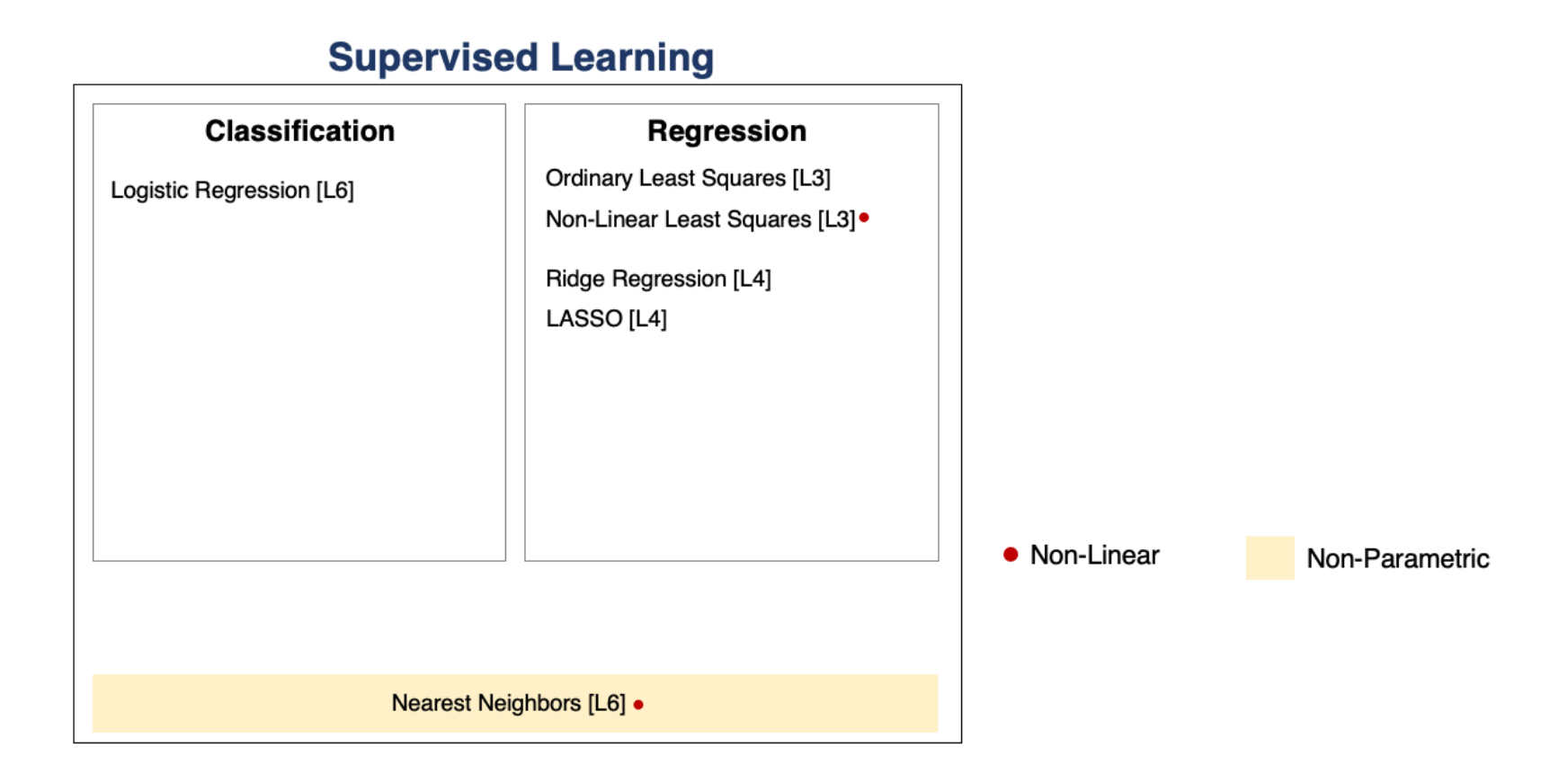

### **Parametric vs. Non-Parametric Models**

Nearest neighbors is an example of a *non-parametric* model.

- A parametric model  $f_\theta(x):\mathcal{X}\times\Theta\to\mathcal{Y}$  is defined by a finite set of parameters  $\theta \in \Theta$  whose dimensionality is constant with respect to the dataset
- In a non-parametric model, the function  $f$  uses the entire training dataset to make predictions, and the complexity of the model increases with dataset size.
- Non-parametric models have the advantage of not loosing any information at training time.
- However, they are also computationally less tractable and may easily overfit the training set.

### **Probabilistic vs. Non-Probabilistic Models**

A probabilistic model is a probability distribution This model can approximate the data distribution  $P_{\text{data}}(x, y)$ .  $P(x, y) : \mathcal{X} \times \mathcal{Y} \rightarrow [0, 1].$ 

If we know  $P(x, y)$ , we can use the conditional  $P(y|x)$  for prediction.

### **Maximum Likelihood Learning**

Maximum likelihood is an objective that can be used to fit any probabilistic model: It minimizes the KL divergence between the model and data distributions:  $\theta_{MLE} = \arg \max_{\theta} \mathbb{E}_{x, y \sim \mathbb{P}_{data}} \log P(x, y; \theta).$  $\theta_{MLE} = \arg\min_{\theta} \text{KL}(P_{data} \mid P_{\theta}).$ 

## **Discriminative vs. Generative Models**

There are two types of probabilistic models: *generative* and *discriminative*.

 $P_{\theta}(x, y) : \mathcal{X} \times \mathcal{Y} \rightarrow [0, 1]$  $P_{\theta}(x, y) : \lambda x y \rightarrow [0, 1]$  $P_{\theta}(y|x) : \mathcal{X} \times \mathcal{Y} \rightarrow [0, 1]$  $P_{\theta}(y|x)$  .  $\alpha \times y \rightarrow [0, 1]$ 

generative model

discriminative model

We can obtain predictions from generative models via  $\max_{y} \, P_{\theta}(x, \, y).$ 

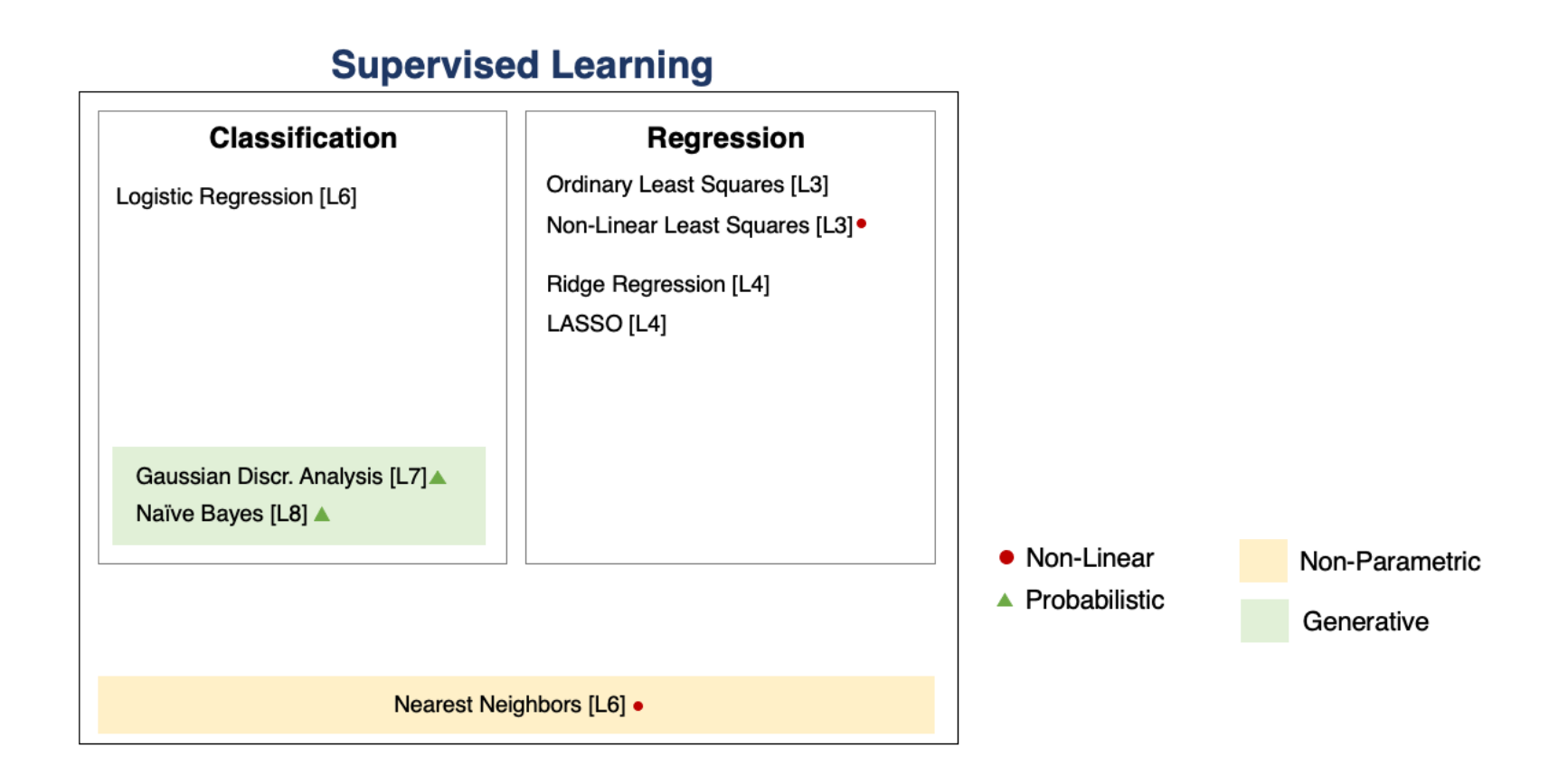

# **The Max-Margin Principle**

Intuitively, we want to select linear decision boundaries with high *margin*.

This means that we are as confident as possible for every point and we are as far as possible from the decision boundary.

```
In [2]: import numpy as np
import pandas as pd
from sklearn import datasets
# Load the Iris dataset
iris = datasets.load_iris(as_frame=True)
iris X, iris y = \text{iris.data}, iris.target
# subsample to a third of the data points
iris X = iris X.loc[::4]iris y = iris y.loc[::4]# create a binary classification dataset with labels +/- 1
iris y2 = iris y \cdot copy()iris y2[iris y2 == 2] = 1
iris y2[iris y2 == 0] = -1# print part of the dataset
pd.concat([iris_X, iris_y2], axis=1).head()
```
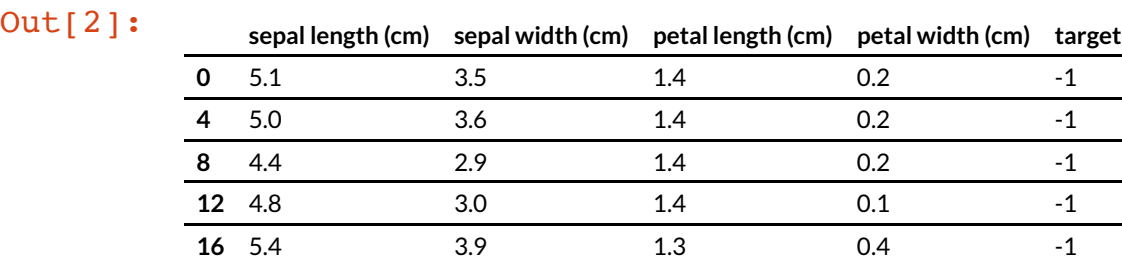

In [3]: *# https://scikit-learn.org/stable/auto\_examples/neighbors/plot\_classification.ht ml*

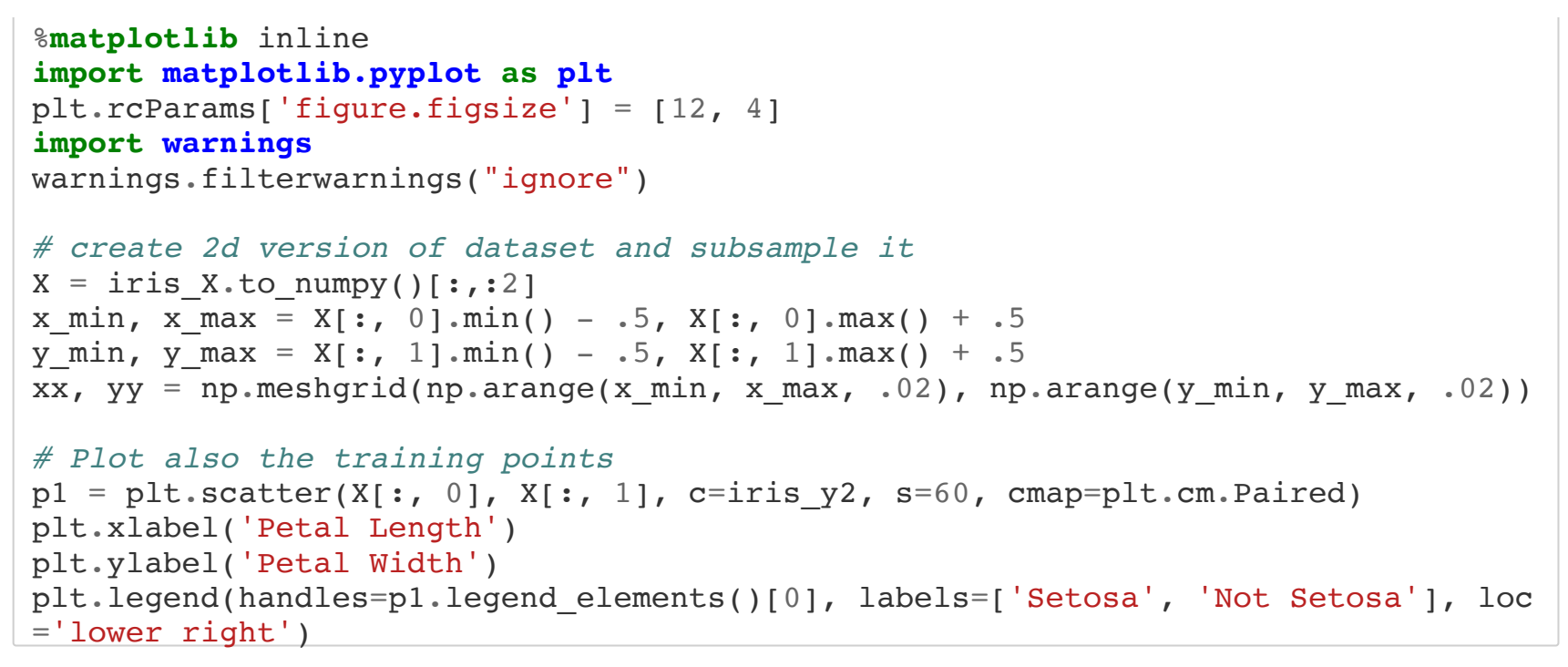

Out[3]: <matplotlib.legend.Legend at 0x12b41fb00>

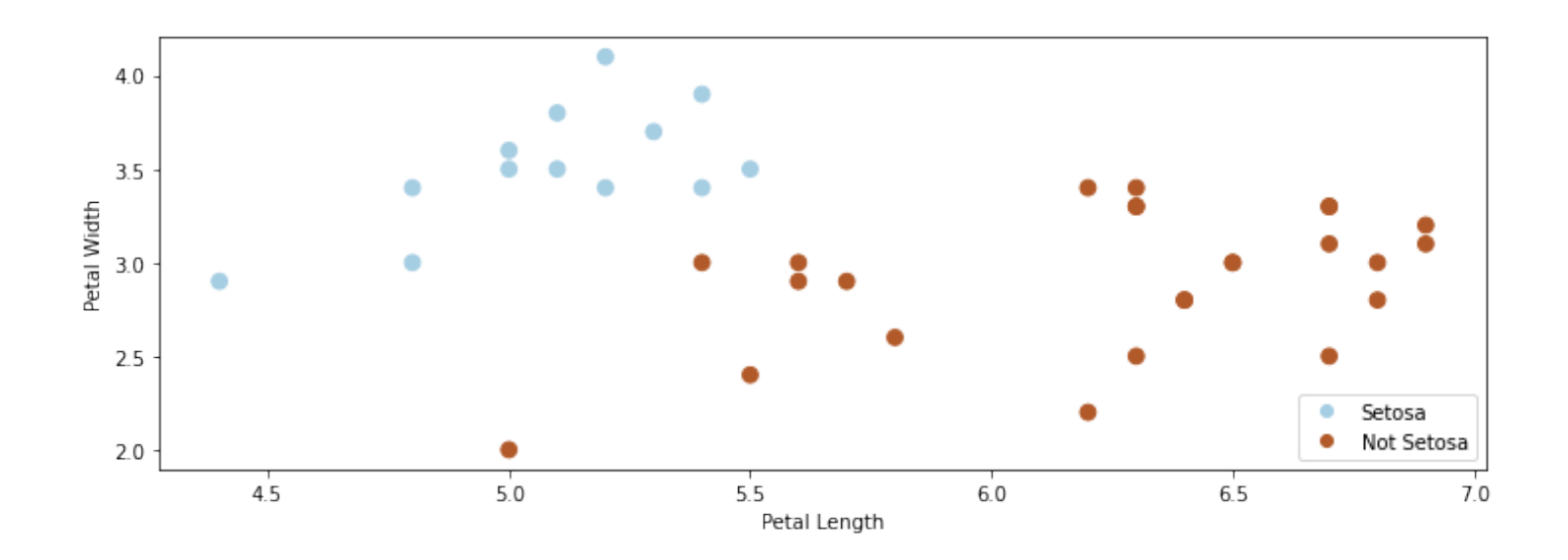

In [4]: **from sklearn.linear\_model import** Perceptron, RidgeClassifier **from sklearn.svm import** SVC

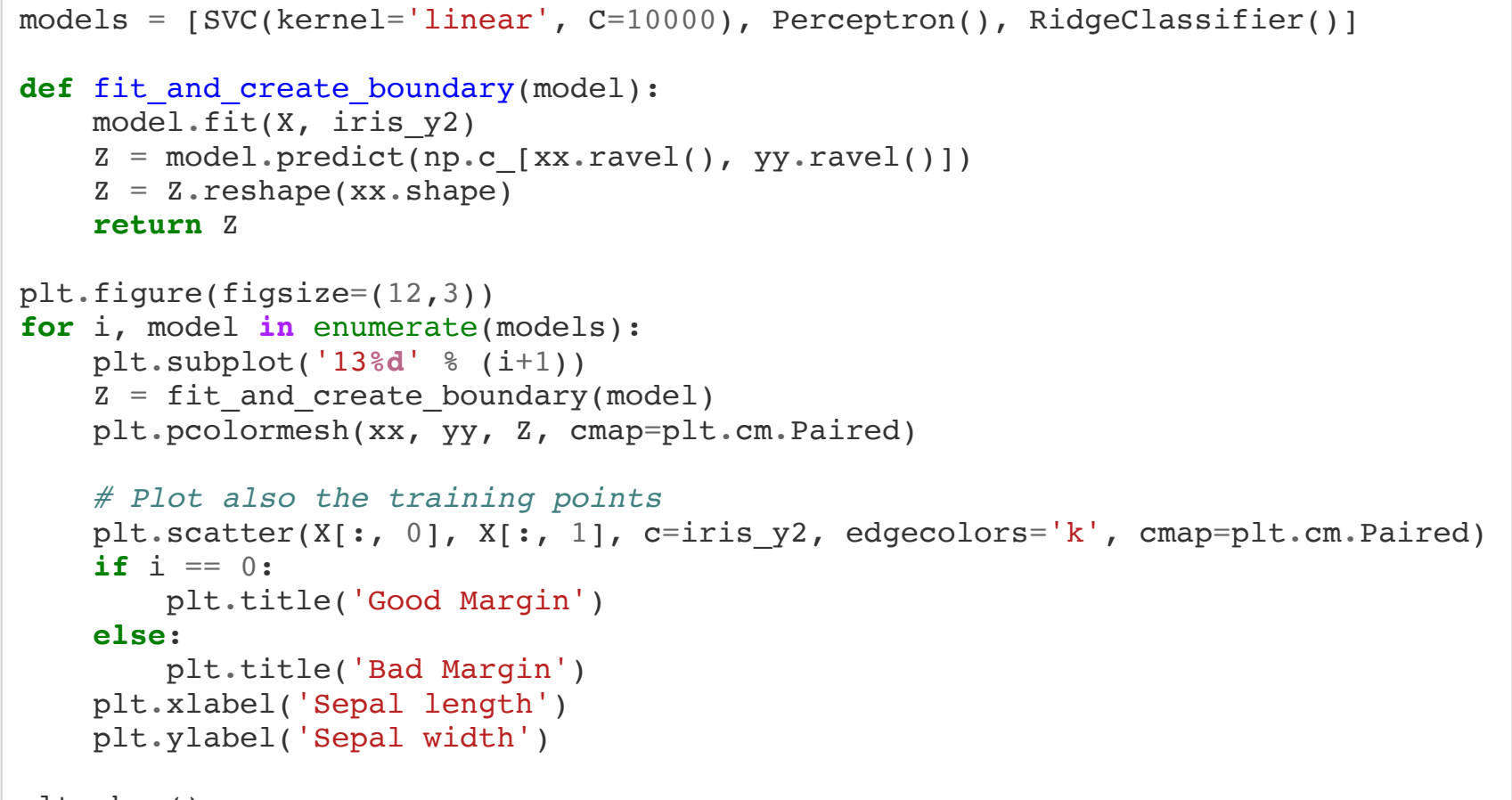

plt.show()

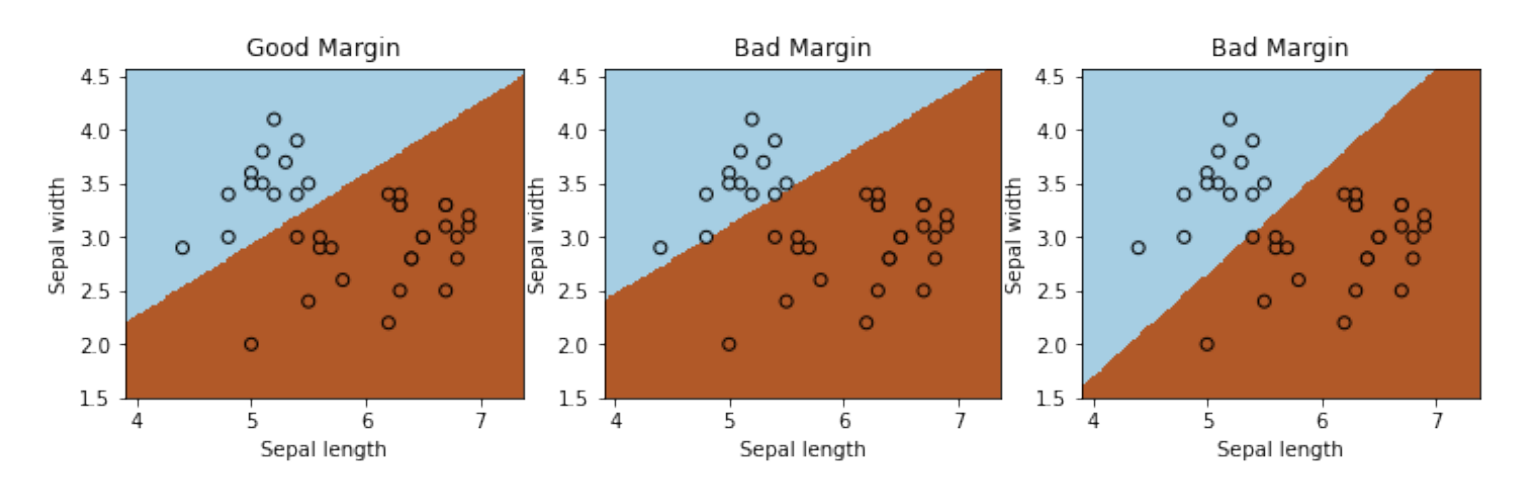

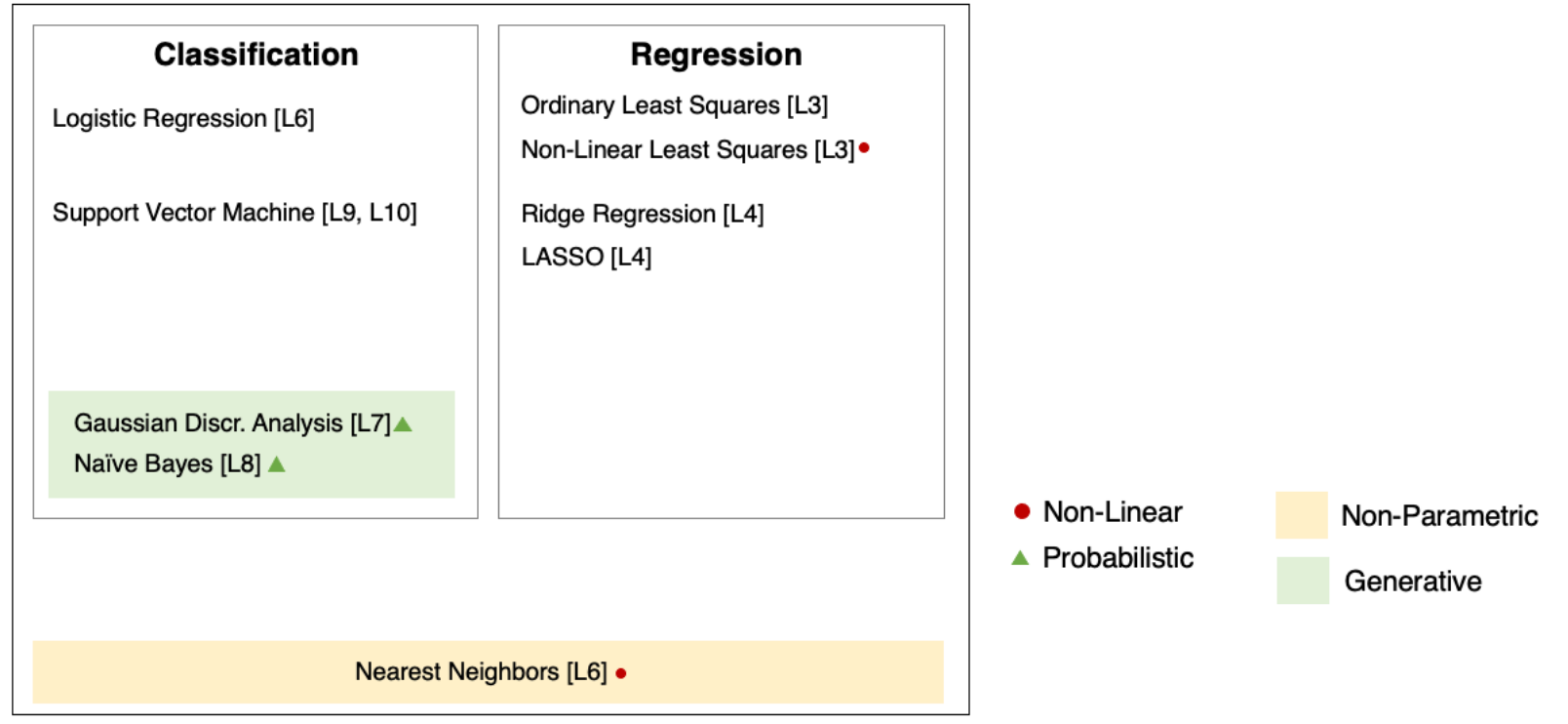

## **The Kernel Trick**

Many algorithms in machine learning only involve dot products  $\bm{\phi}(x)^\top \bm{\phi}(z)$  but not the features  $\phi$  themselves.

We can often compute  $\boldsymbol{\phi}(x)^\top \boldsymbol{\phi}(z)$  very efficiently for complex  $\boldsymbol{\phi}$  using a kernel function  $K(x, z) = \phi(x)^T \phi(z)$ . This is the kernel trick.

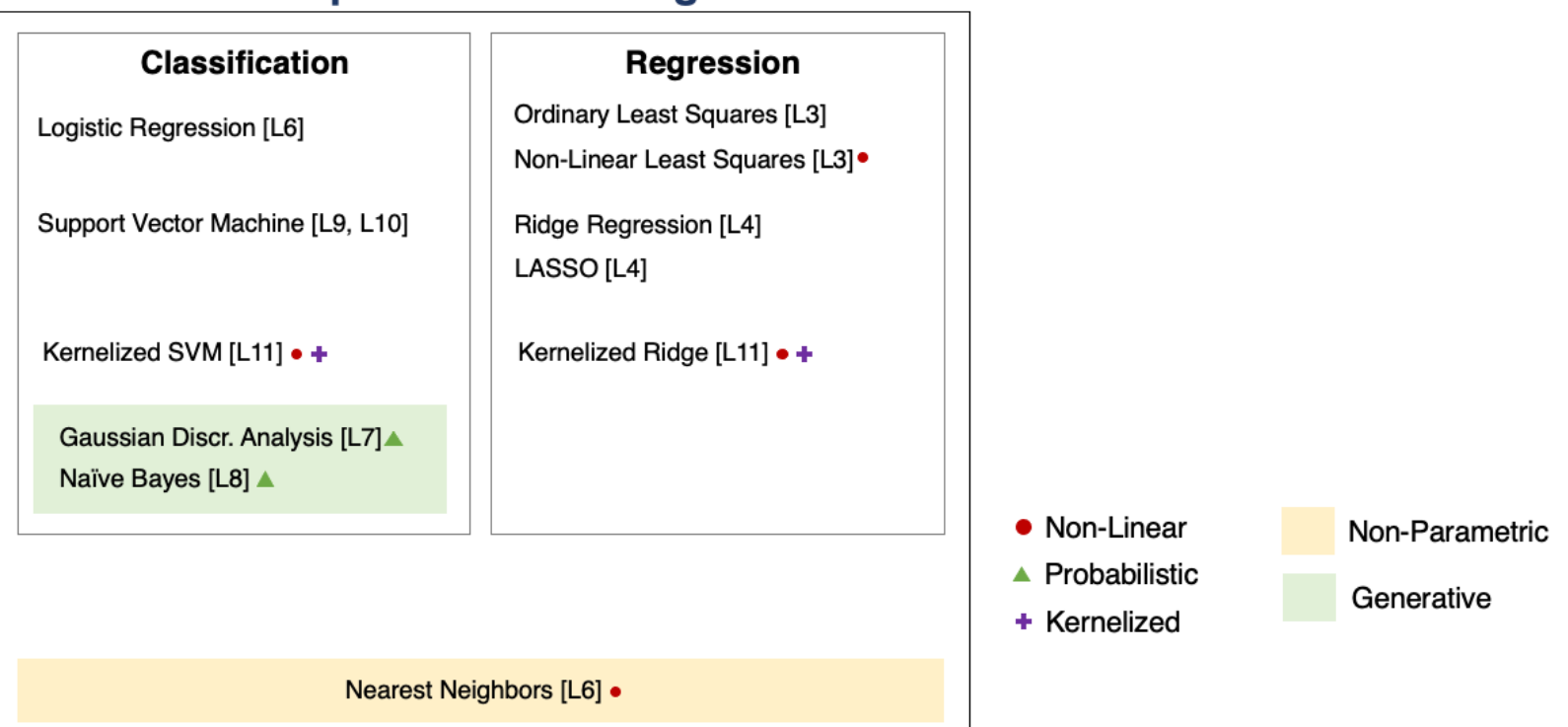

### **Tree-Based Models**

Decision trees output target based on a tree of human-interpretable decision rules.

- **Random forests** combine large trees using *bagging* to reduce overfitting.
- **Boosted trees** combine small trees to reduce underfitting.

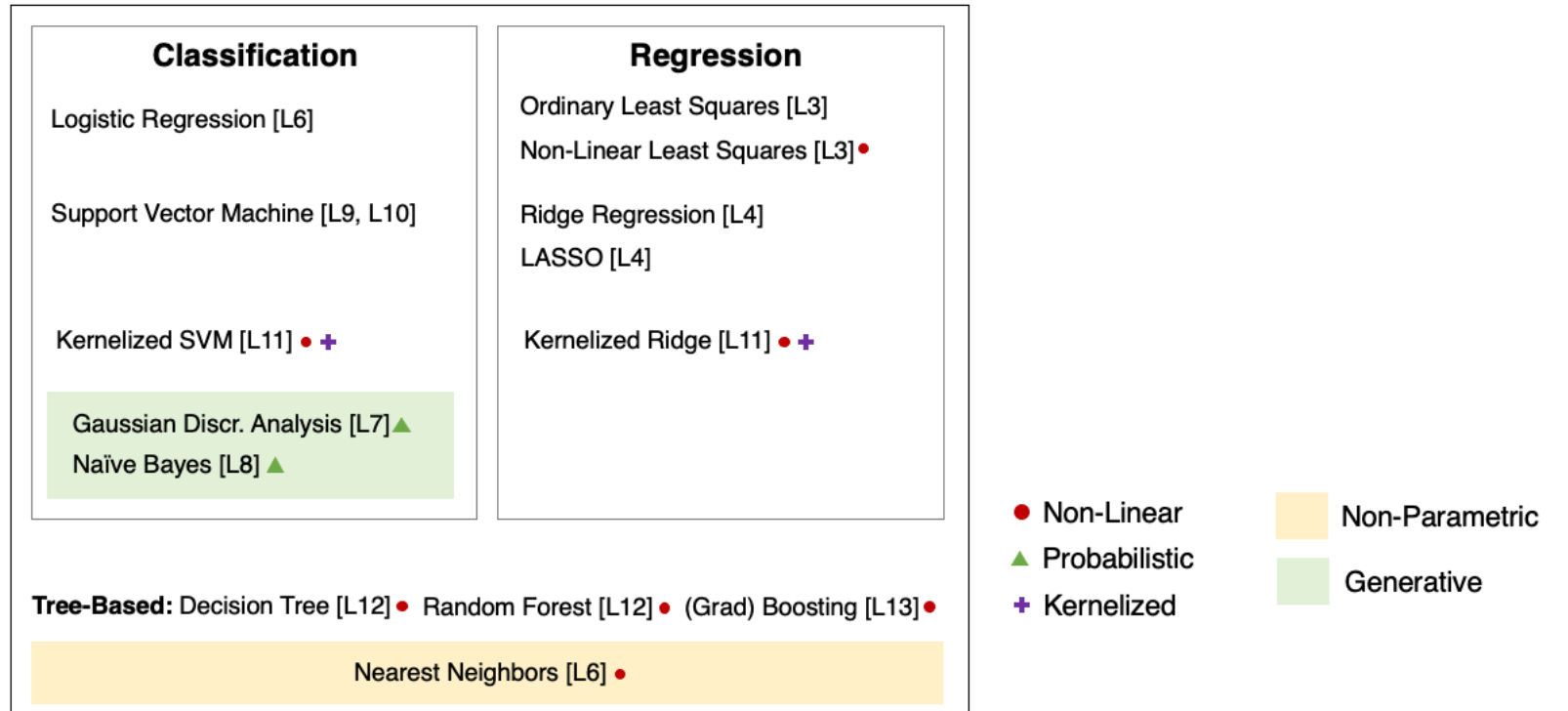

# **Neural Networks**

Neural network models are inspired by the brain.

- A Perceptron is an artificial model of a neuron.
- MLP stack multiple layers of artifical neurons.
- ConvNets tie the weights of neighboring neurons into receptive fields that implement the convolution operation.

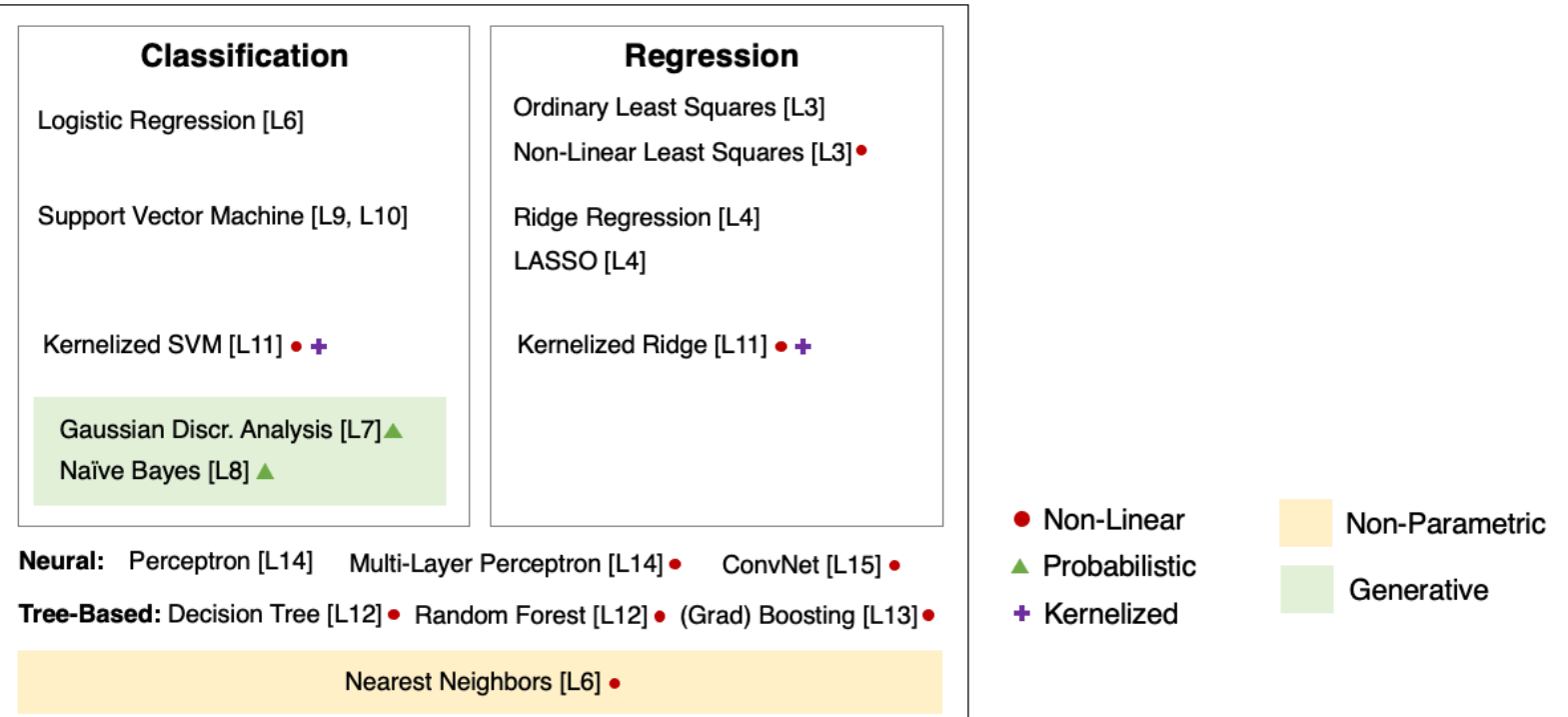

# **Unsupervised Learning**

We have a dataset *without* labels. Our goal is to learn something interesting about the structure of the data:

- **Clusters** hidden in the dataset.
- A **low-dimensional representation** of the data.
- Recover the **probability density** that generated the data.

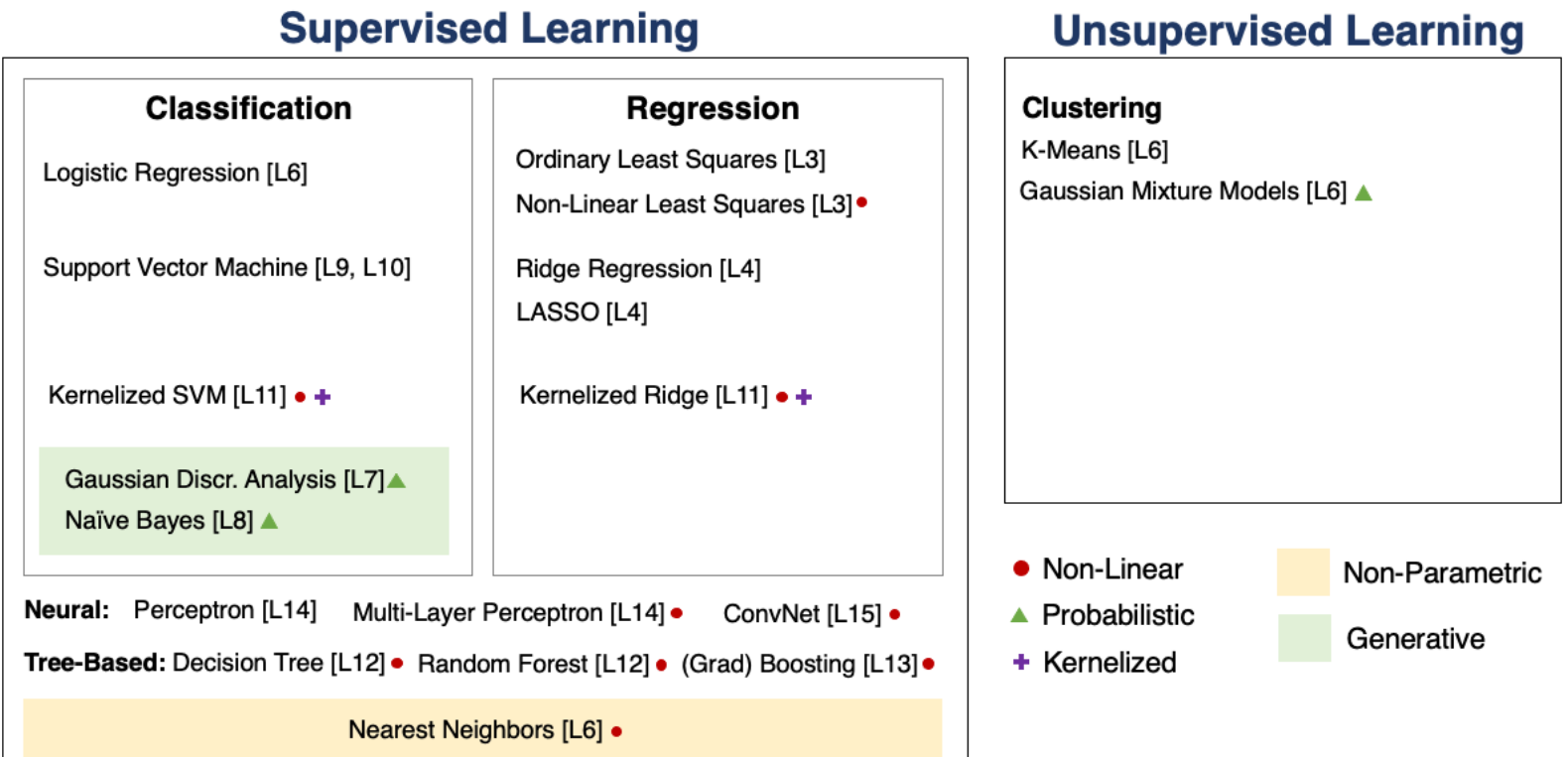

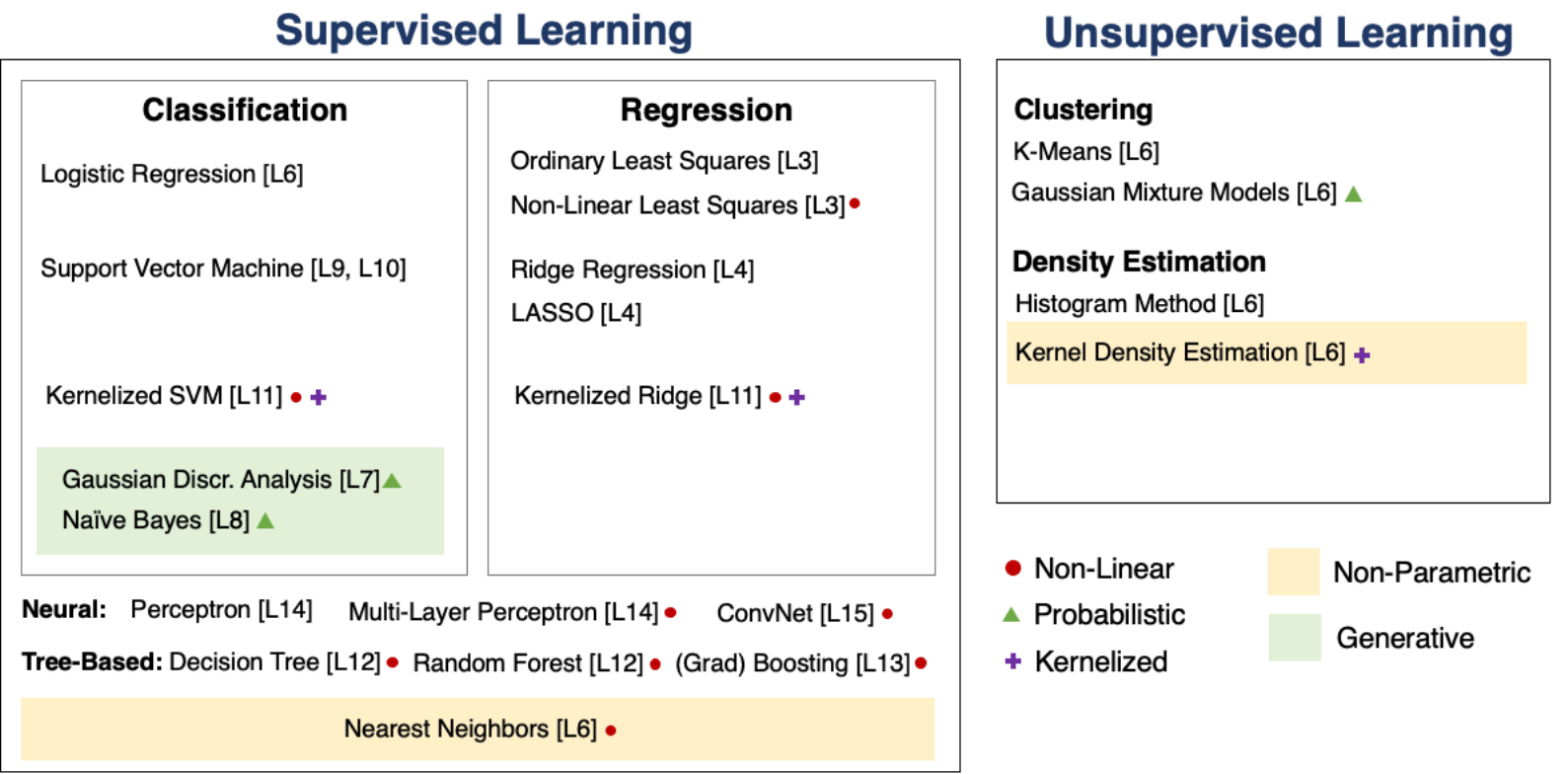

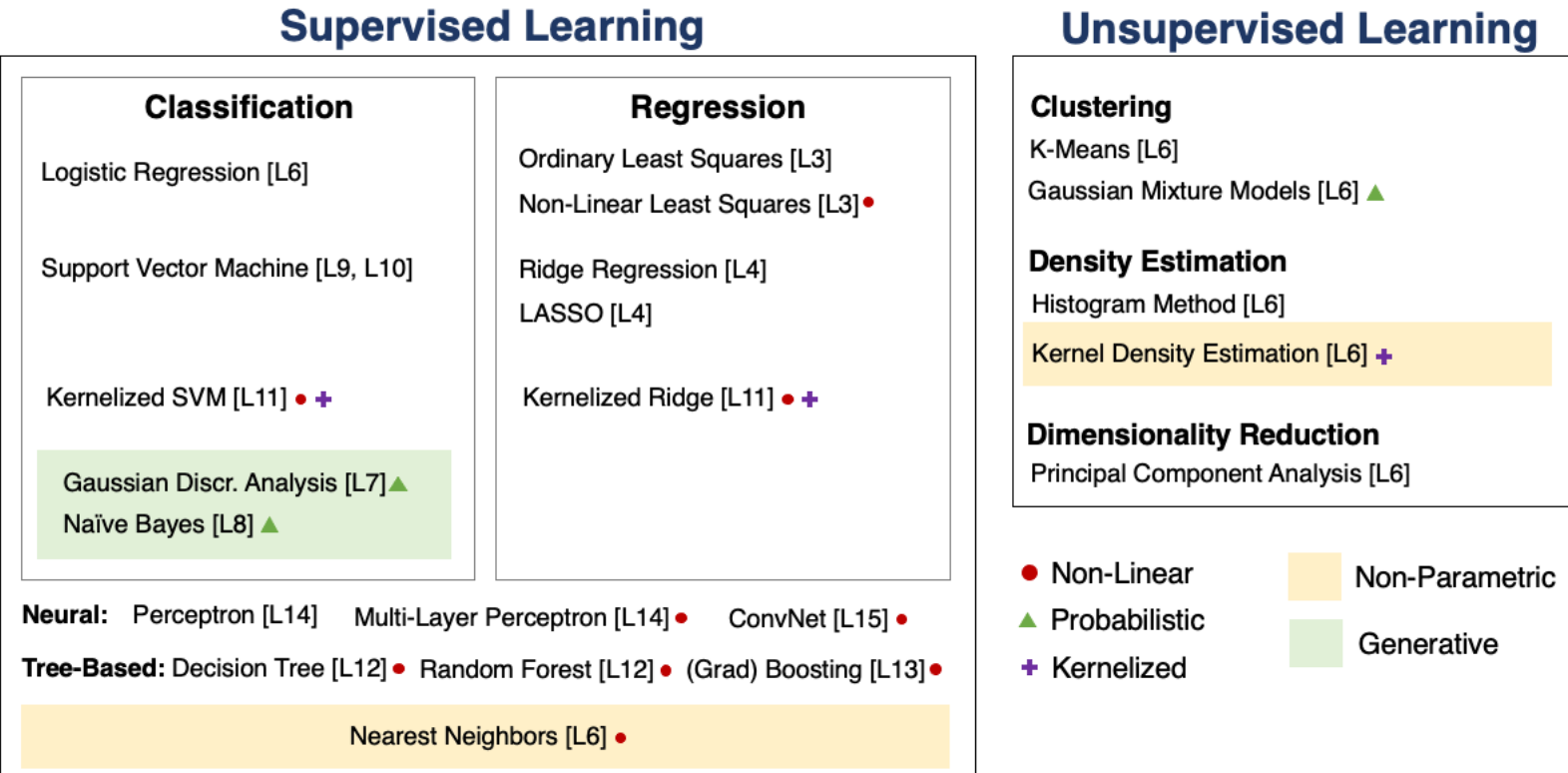

# **How To Decide Which Algorithm to Use**

One factor is how much data you have. In the **small data** (<10,000) regime, consider:

- Linear models with hand-crafted features (LASSO, LR, NB, SVMs)
- Kernel methods often work best (e.g., SVM + RBF kernel)
- Non-parametric methods (kernels, nearest neighbors) are also powerful

In the **big data** regime,

- If using "high-level" features, gradient boosted trees are state-of-the-art
- When using "low-level" representations (images, sound signals), neural networks work best
- Linear models with good features are also good and reliable

Some additional advice:

- If interpretability matters, use decision trees or LASSO.
- When uncertainty estimates are important use probabilistic methods.
- If you know the data generating process, use generative models.

# **What's Next? Ideas for Courses**

Consider the following courses to keep learning about ML:

- Graduate courses in the Spring semester at Cornell (generative models, NLP, etc.)
- Masters courses: Deep Learning Clinic, ML Engineering, Data Science, etc.
- Online courses, e.g. Full Stack Deep Learning

# **What's Next? Ideas for Research**

In order to get involved in research, I recommend:

- Contacting research groups at Cornell for openings
- Watching online ML tutorials, e.g. NeurIPS
- Reading and implementing ML papers on your own

# **What's Next? Ideas for Industry Projects**

Finally, a few ideas for how to get more practice applying ML in the real world:

- Participate in Kaggle competitions and review solutions
- Build an open-source project that you like and host it on Github

# **Thank You For Taking Applied Machine Learning!**

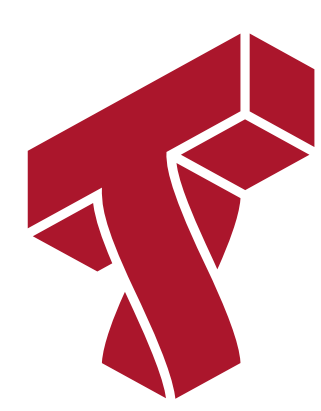

In [ ]: